## **Download free Photoshop 2021 (Version 22.2) With Registration Code 64 Bits 2022**

Installing Adobe Photoshop is relatively easy and can be done in a few simple steps. First, go to Adobe's website and select the version of Photoshop that you want to install. Once you have the download, open the file and follow the on-screen instructions. Once the installation is complete, you need to crack Adobe Photoshop. To do this, you need to download a crack for the version of Photoshop that you want to use. Once you have the crack, open the file and follow the instructions on how to patch the software. After the patching process is complete, the software is cracked and ready to use.

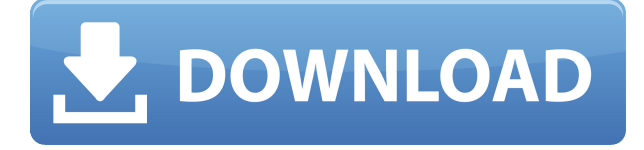

Click on the **"Brush"** tool and one of the most important and useful assets of Adobe's stock photo app is presented. From here, you can access common features like the one that lets you fix a color or change the size for a photo, or the **"Layers"** function, which allows you to create, remove and duplicate layers, as well as go to the **"History"** tab and undo or redo changes made on a particular layer. From this tab, you can reverse even the most recent changes to a layer. The **"Brushes"** tab represents the tools at its disposal, and this is where you will find them. Starting from the center, you can perform various tools. The **"Airbrush"**, for example, lets you paint directly over your image. The **"Pencil"** is similar to the technology you are used to, and the **"Lasso"** will allow you to create a selection from within the editing window, which can then be processed as you wish. The **"Curves"** tool is new for Lightroom and looks very promising. It is essentially a way to mathematically manipulate the image, allowing you to micro-fine-tune subjects like **"Levels"**, **"Curves"** and **"Exposure"**. The **"Pen"** tool is also new, and works as a precursor to **"Lasso**. The **"Pencil"** tool is a direct replacement for the old **"Lasso"** tool, and you will see why this is such a big deal when we get to the Artisan Panel.

## **Photoshop 2021 (Version 22.2) Registration Code With License Code Windows 10-11 64 Bits {{ updAte }} 2023**

Illuminate: This tool lets you add a soft glow to your images using three preset settings: Natural Light, Flash Light, and Paper Bloom. If you want to add a more natural look, use Natural Light. If you'd like to add a professional touch, use Paper Bloom. Photoshop is now available for many platforms, including Android, Linux, and Chromebooks. Additionally, the software is available free of charge. In the past, the Photoshop platform has been offered as a membership option on services such as the Adobe Creative Cloud. But with the release of Photoshop for iOS, iOS users will have unlimited access to the software with their Apple devices. In just one year, one can purchase Photoshop for PC, Mac OS, iOS, and Android phone and tablets to acquire over \$1B in the software market. If you are lucky enough to be a content creator working a service such as Facebook, you can use this tremendous benefit to produce photos of your own with ease. And the cloud approach to the usage of applications on mobile devices makes the entire setup more beneficial and enjoyable. Photoshop will help you with a wide variety of tools and their features. Photographing images in Photoshop is an enjoyable process. Additionally, Photoshop is suitable for those who are in need of a free and open-source content editor. With Photoshop, it is possible to edit images, layouts, and anything else related to the finished product. And, you can also find capable tools for photo editing through the software in an attractive user-friendly interface. 933d7f57e6

## **Photoshop 2021 (Version 22.2) Download free With Serial Key 2023**

You don't have to be a design pro to use Photoshop. It's a tool for everyone and no matter what your skills or experience, there is something for you to try. There are many classes and online tutorials available to help you out, and while this book will help you get started, it won't teach you how to create a website. That's not a book goal. I aimed to cover the basics so you can create your first website and get familiar faster, without having to rely on a teacher or spend a lot of time learning. The second part of this book, Getting Started with Photoshop, shows you how to get the best out of Photoshop, and how to use the tools and features. It also shows you how to create components like logo and header designs, and how to create your own PSD texture sets from scratch. You'll get into using masks, channels, paths, and much more. Learn what to do to customize buttons, make your work easier, and make it look better! Learn everything you need to know about using Adobe Photoshop for full-blown creative projects such as web design and game design. Face the challenges of working with a high-resolution display and a great wide-screen computer monitor. Whether you're looking to start from scratch or upgrade your existing skills, Photoshop CC lets you get creative with the latest version of our industry standard photo-editing and creation software. This comprehensive course will guide you through all the key features and tools, even if you have no graphic design experience!

7 download photoshop download photoshop japanese fonts download photoshop jalantikus cc download photoshop download old version of adobe photoshop download older version of photoshop download oil paint filter for photoshop download oil paint filter for photoshop cs6 download object selection tool photoshop download of photoshop 7

It consists of image preview, layers, selection tools, smart object, smart filters, and many other tools. The image editing software supports a wide variety of file formats such as JPEG, TIFF, GIF, EPS, WebP, and others. The latest version of Photoshop is Adobe Photoshop CC 2014. Other software in the Photoshop family is adobe lightroom, adobe Photoshop fix, Photoshop elements, Photoshop express, and so on. To make adjusting histogram settings easier, Adobe has replaced the need to open the Window Options dialog and bring up the Histogram Panel as part of the Filter Preview Settings feature. You can still access the panel by holding down the Alt key, clicking on any filter preview, and clicking the Edit button at the bottom of the panel. Adobe Photoshop is a commonly used graphic design and image processing software that comes originally with Adobe Photoshop CS6 in September of 2013. The software comes with many tools, including a selection tool, a paint bucket tool, and a series of eraser brushes. There are also a bunch of adjustment brushes, a history panel, and other tools found in the Adobe Photoshop CS6 application. Adobe Photoshop elements is an image editing software that is offered for free. This software is a part of the Adobe Creative Cloud family and Adobe delivers the updates via the cloud. It is meant for non-professional photo editing and for beginners. Photoshop Elements 2019 includes a new Dynamic Lens Correction feature that allows users to remove unwanted lens distortion. The new feature takes a single shot and uses it to create a 3D lens map. It then uses that map to remove unwanted lens distortion from any photo taken with the same camera or camera lens.

Adobe Illustrator is a vector graphics editing tool that allows you to edit, create and animate graphics and illustrations. It is a professional-quality tool for designing logos and graphics for print or for publishing information in books, magazines, newspapers and more. It requires software and users who have a basic knowledge of the graphics software. Adobe Photoshop CC can be used for home and business projects. It offers a variety of advanced features and features for the first time. Users can take advantage of a customizable choice of tools and features in four toolsets. Also, you can use a host of tools including Photoshop, Photoshop Elements, Photoshop Creative Suite, Adobe Bridge and Adobe Bridge CS. Although Adobe Creative Cloud members get Photoshop and Photoshop Lightroom for free, upgrading to a Creative Cloud subscription costs \$10/month (10GB/month online storage; additional storage made available at \$0.20/month fee.). Even so, that's practically a five-figure investment, especially for the amount of image editing it can do with so little storage. That's not a good value, especially when you factor in that this upgrade might not be coming for a long time. Adobe seems a little conflicted on this decision. No, the company can't be sure whether customers will want storage-only subscriptions going forward. But one thing is for sure. The company will either offer autopay or charge the same amount everywhere, not just on the Desktop. If you'd rather save that \$10/month for something else, then CS6 is still the best selection. With Photoshop and Lightroom CC for iOS, you can make your tweaks on-the-go, but font, layout and spot color editing requires up to 20 Terabyte of storage (as of this writing). The subscription model is encouraging you to pay for upgrades, but it's still a trendy option.

<https://techplanet.today/post/sonu-ke-titu-ki-sweety-in-hindi-720p-torrent-hot-download> <https://techplanet.today/post/windows-nt-product-id-iso-setup-free-better> [https://jemi.so/vmware-fusion-pro-1102-crack-\[portable-full-serial-key](https://jemi.so/vmware-fusion-pro-1102-crack-[portable-full-serial-key) <https://techplanet.today/post/luxor-2-hd-2013-eng-lucky-patcher-top> <https://tealfeed.com/fastgsm-s3g-10042-download-41-link-zy7in> <https://jemi.so/british-pharmacopoeia-2012-torrent> <https://techplanet.today/post/tuneup-utilities-2009-80200035-portable-setup-free-work>

The most popular and renowned photo editing software currently in use online. Most users and beginners can find the learning curve to be steep. Often, they are required to spend a lot of time experimenting to get the hang of it. However, there are tons of tutorials available online and at the themepics section of the site. The Adobe Master Collection is a feature rich toolset that enables you to create powerful, professional-looking images. From file-to-print, and work-from-home, the Master Collection allows you to create stunning images. The Overall quality of the images recreated is limited. Photoshop does not have an easy way to preview your work in web browsers. Still, if you're interested in learning how to better use the Master Collection, you can use the Web app to work from home. All the features listed here are tested by our experts. Enjoy the Top Ten Photoshop Features — Don't forget to share your experience with us! In case of the need to search for Photoshop tips and tricks, you can always stay on top of the latest online articles and free training tutorials right here on Envato Tuts+. If you still feel that you need more information, you can always search for other tutorials, and for other designers who share their experience on the internet. Photosharing forums, such as **Photoshop for Web Designers**, also offer a variety of tips and tricks from amateur to pro designers. As we discuss the most used features Photoshop, let's start with the feature that is able to create a file without 'file commands'. Each tangible document composed of a sequence of files is considered as a series of images. Photoshop can create a document without any file commands and just the name is provided. This feature makes them easier and faster to operate.

<http://www.lab20.it/2022/12/24/photoshop-elements-download-helpx-extra-quality/>

<https://exklusiv-single.de/wp-content/uploads/2022/12/balfvinc.pdf>

<https://www.waggners.com/wp-content/uploads/nahbir.pdf>

[https://marido-caffe.ro/2022/12/24/12x36-karizma-album-photoshop-psd-backgrounds-free-download](https://marido-caffe.ro/2022/12/24/12x36-karizma-album-photoshop-psd-backgrounds-free-download-repack/)[repack/](https://marido-caffe.ro/2022/12/24/12x36-karizma-album-photoshop-psd-backgrounds-free-download-repack/)

[http://www.rutaecologica.com/wp-content/uploads/2022/12/Adobe-Photoshop-Ps-Free-Download-Wit](http://www.rutaecologica.com/wp-content/uploads/2022/12/Adobe-Photoshop-Ps-Free-Download-With-Key-WORK.pdf) [h-Key-WORK.pdf](http://www.rutaecologica.com/wp-content/uploads/2022/12/Adobe-Photoshop-Ps-Free-Download-With-Key-WORK.pdf)

<https://orbeeari.com/wp-content/uploads/2022/12/geoferd.pdf>

https://www.dpfremovalnottingham.com/2022/12/24/photoshop-ps-express-free-download-\_link\_\_/ [https://mybusinessplaces.com/wp-content/uploads/2022/12/Adobe-Photoshop-Elements-80-Free-Dow](https://mybusinessplaces.com/wp-content/uploads/2022/12/Adobe-Photoshop-Elements-80-Free-Download-Full-Version-FULL.pdf) [nload-Full-Version-FULL.pdf](https://mybusinessplaces.com/wp-content/uploads/2022/12/Adobe-Photoshop-Elements-80-Free-Download-Full-Version-FULL.pdf)

<https://aeaaar.com/photoshop-cs3-download-free-with-license-code-registration-code-update-2023/> <https://it-sbo.com/wp-content/uploads/2022/12/revanto.pdf>

Adobe Illustrator has the most intuitive UI and is one of the easiest applications to get comfortable with. It boasts of a variety of tools and tools that are extremely useful if you are working on a limited timeline. It also makes it easier to achieve highly targeted displays with fewer layers and layers of interactivity. Adobe Photoshop is a flagship product that is loved by many creative professionals and enthusiasts. From that, the arrival of these new features will no doubt make the world of photoshop professionals happier. **Adobe Photoshop** – Photoshop is a flagship product created by Adobe. This application in the photo editing team of Adobe excels in terms of editing clarity, interactivity, and other call for the elements of photo editing. Whether it is resizing, adjusting color, cropping, and so on, Photoshop applications really lend itself so much in the way of photography. It is a desktop-based software utility. **Adobe** – This is a company that is established as a photo editing software. It especially focuses on the tweaking function so that you can make a perfect picture and share it around the world. With the advent of all these applications and tools, Photoshop can use the required tools to take good care of any part of a picture that you would want, and those tools can be accessed anytime, anywhere. There are so many benefits that you will get with Photoshop, for example you can get the best picture editing apps without charging you. It should be well taken care of.